# **Munge Documentation**

*Release 0.0.1*

**Srivathsa Pasumarthi**

**Feb 15, 2018**

## Contents:

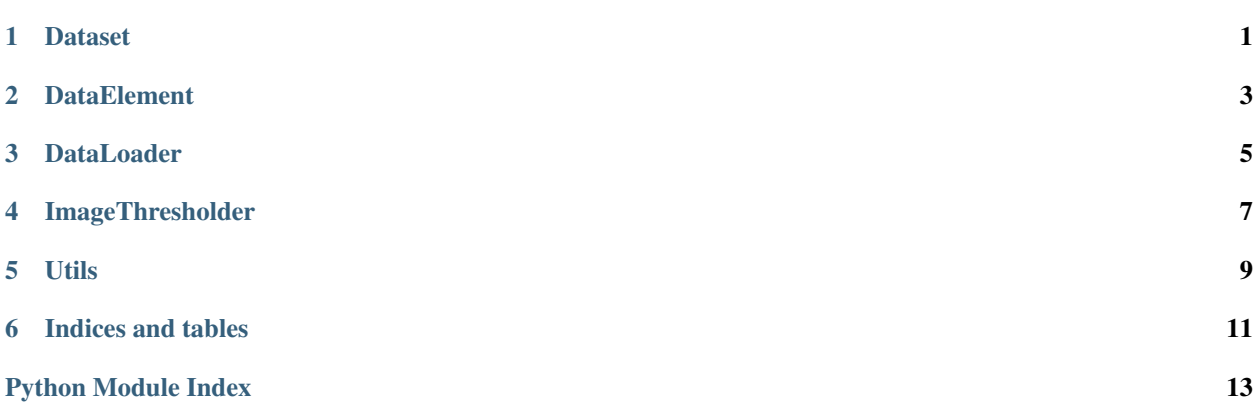

## CHAPTER<sup>1</sup>

### **Dataset**

<span id="page-4-1"></span><span id="page-4-0"></span>Class to represent a dataset as a whole or for each study

```
class munge.Dataset.Dataset(config_file='config.json')
 Bases: object
```
Dataset class can be instantiated with the following args

• parameters, types, return and return types:

Parameters config\_file (string) - full path of the application config file

#### **asarray**()

Returns the array representation of all the data points in this dataset

Returns array of data and labels of this dataset

#### **get\_all**()

Maps the images with the contours and returns a generator with data points

Returns generator of instances of DataElement having the corresponding image and contour

#### **get\_by\_study**(*patient\_id*)

Maps the images with contours and returns a generator with data points, for the given study

Parameters patient\_id – unique ID of the study

Returns generator of instances of DataElement having the corresponding image and contour, for the given study

**plot\_verification\_for\_study**(*patiend\_id*, *filename=None*, *rows=5*, *columns=5*) Plots a series of images with the corresponding contour patches for the given study

- **patient\_id** unique ID of the study
- **filename** filename to save the plot in
- **rows** number of rows in the plot

• **columns** – number of columns in the plot

<span id="page-5-0"></span>**to\_dict**(*patient\_id=None*) Returns the Dict representation of the dataset

Returns Dict having id, dcm\_path and contour\_path attributes of the data points in this dataset

## **DataElement**

<span id="page-6-1"></span><span id="page-6-0"></span>Class to represent a data point in the dataset with relevant features and methods

```
class munge.DataElement.DataElement(dicom_path, icontour_path, ocontour_path=None)
Bases: object
```
DataElement class can be instantiated with the following args

• parameters, types, return and return types:

#### **Parameters**

- **dicom\_path** (string) full path of the DICOM image
- **contour\_path** (string) full path of the corresponding contour file

#### **asarray**()

Returns the DataElement in the form of (data, label)

Returns array of data and labels

```
get_area_in_sqmm(roi='icontour')
```
Gets the area of the ROI in sq.mm. The conversion is done using the PixelSpacing tag of the DICOM image.

Returns area in sq.mm

```
get_image_icontour_overlay(window=30, patch_color=[255, 0, 0])
```
Gets a bounding box around the inner contour with and without the i-contour overlaid (horizontally stacked). This will be useful for manual verification of the annotation

- **window** size of bounding box required around the marked contour
- **patch\_color** [r, g, b] value of the color in which the patch should be overlaid
- Returns horizontally stacked array with left image being original and the right with the patch drawn

#### <span id="page-7-0"></span>**get\_image\_ocontour\_overlay**(*window=30, patch\_color=[255, 0, 0]*)

Gets a bounding box around the outer contour with and without the o-contour overlaid (horizontally stacked). This will be useful for manual verification of the annotation

#### Parameters

- **window** size of bounding box required around the marked contour
- **patch\_color** [r, g, b] value of the color in which the patch should be overlaid

Returns horizontally stacked array with left image being original and the right with the patch drawn

#### **get\_roi\_avg\_relative\_intensity**(*roi='icontour'*)

Gets the relative intensity  $(\%)$  of the ROI. Relative intensity is w.r.t the maximum intensity of the image

Returns average intensity in percentage

**overlay\_contours**(*window=30, patch\_colors=[[0, 0, 255], [255, 0, 0]]*) Overlays both inner and outer contours for visualization

- **window** Bounding box window size around the ROI
- **patch\_colors** Array of colors for the outer and inner contours

## **DataLoader**

<span id="page-8-1"></span><span id="page-8-0"></span>Class to load data in the second stage of the pipeline

**class** munge.DataLoader.**DataLoader**(*dataset*) Bases: object

DataLoader class can be instantiated with the following args

• parameters, types, return and return types:

Parameters **dataset** – instance of Dataset class

**load\_train\_data**(*epochs=10*, *batch\_size=8*, *log\_file='data\_loader.log'*) Returns an array of DataElement instances split into batches and epochs

Parameters

- **epochs** number of epochs needed
- **batch\_size** number of images to be used per batch
- **log\_file** path to the log\_file
- Returns array of dimension epochs x (data\_size/batch\_size) x batch\_size containing instances of DataElement

**static plot\_random\_epoch**(*data*, *epoch\_size=10*, *filename=None*) Method to plot the images from a randomly selected epoch

- **data** return value of load\_train\_data function
- **epoch\_size** size of epoch
- **filename** file to which the plot should be saved

## ImageThresholder

<span id="page-10-2"></span><span id="page-10-1"></span><span id="page-10-0"></span>Class to threshold an image and plot necessary figures related to thresholding

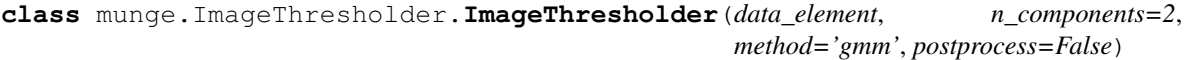

Bases: object

ImageThresholder class can be instantiated with the following args

• parameters, types, return and return types:

#### **Parameters**

- **data\_element** Instance of DataElement class
- **n\_components** Number of components to the model fit

#### **dilate**(*thresholded\_img*)

Performs binary dilation on the given image using a disk-shaped structural element of arbitrary radius 3.

Parameters **thresholded\_img** – thresholded image

Returns dilated image

#### **get\_jaccard\_coeff**()

Gets the jaccard similarity co-efficient of the reference and the detected region

Returns jaccard coefficient

#### **get\_thresholded\_contour\_mask**()

Thresholds the o-contour region and returns a mask

Returns Boolean mask containing the thresholded image

#### **plot\_model\_fit**(*filename=None*)

Plots the histogram of the o-contour region with the gaussians that were used to fit the model and the selected threshold value

Parameters **filename** – File path to save the plot

#### **plot\_thresholding\_result**(*filename=None*)

Plots the thresholded region along with the ground truth region overlaid in different colors

Parameters **filename** – File path to save the plot

## Utils

#### <span id="page-12-2"></span><span id="page-12-0"></span>Contour related util functions

munge.utils.contour.**get\_dcm\_num\_for\_contour**(*contour\_file\_name*) Gets the DICOM series number for a given contour file name or full file path

Ex: For 'data/contourfiles/SC-HF-I-1/i-contours/IM-0001-0048-icontour-manual.txt' the return value will be 48

Parameters **contour\_file\_name** – name of the contour file

Returns Integer corresponding to the DICOM series number

munge.utils.contour.**parse\_contour\_file**(*filename*) Parse the given contour filename

Parameters **filename** – filepath to the contourfile to parse

Returns list of tuples holding x, y coordinates of the contour

munge.utils.contour.**poly\_to\_mask**(*polygon*, *width*, *height*)

Convert polygon to mask

#### **Parameters**

- **polygon** list of pairs of x, y coords  $[(x1, y1), (x2, y2), \dots]$  in units of pixels
- **width** scalar image width
- **height** scalar image height

Returns Boolean mask of shape (height, width)

<span id="page-12-1"></span>Image related util functions

munge.utils.image.**get\_dcm\_resolution**(*dcm\_img*) Gets the resolution of the DICOM image

Parameters **dcm\_img** – pydicom instance of DICOM image

Returns Resolution of the DICOM image i.e equivalent spacing of 1 pixel in millimeters

<span id="page-13-1"></span>munge.utils.image.**grayscale\_to\_rgb**(*img\_raw*) Converts the given grayscale image to a three channel image

Parameters **img\_raw** – the raw grayscale image

Returns 3 Channel RGB image

munge.utils.image.**parse\_dicom\_file**(*filename*) Parse the given DICOM filename

Parameters **filename** – filepath to the DICOM file to parse

Returns dictionary with DICOM image data

<span id="page-13-0"></span>Miscellaneous util functions

munge.utils.misc.**csv2dict**(*csv\_file*) Converts and returns a CSV file to Dict

Parameters **csv\_file** – Path to the CSV file

Returns Dict representation of the CSV file

munge.utils.misc.**get\_app\_config**(*config\_file*) Gets the application configuration as a dict from the given file

Parameters config\_file – path to the configuration file

Returns Dict containing the application configuration

munge.utils.misc.**get\_bounding\_box\_coords**(*contour*, *window=30*)

Given a contour and window, get the min and max co-ordinates of a bounding box around that window

#### **Parameters**

- **contour** Array of co-ordinates defining the contour
- **window** The window size of the bounding box

**Returns** min\_x, max\_x, min\_y and max\_y of the bounding box

munge.utils.misc.**get\_ocontour\_for\_icontour**(*icontour\_file*, *ocontour\_dir*)

Gets the ocontour file corresponding to the given icontour\_path. If the ocontour file does not exist, *None* is returned.

Parameters **icontour\_path** – Full path to the icontour file

Returns Path of the corresponding ocontour file, if exists or *None*

munge.utils.misc.**get\_uuid**() Generates and returns a random GUID

Returns Random GUID V4

Indices and tables

- <span id="page-14-0"></span>• genindex
- modindex
- search

## Python Module Index

#### <span id="page-16-0"></span>m

munge.DataElement, [3](#page-6-0) munge.DataLoader, [5](#page-8-0) munge.Dataset, [1](#page-4-0) munge.ImageThresholder, [7](#page-10-1) munge.utils.contour, [9](#page-12-0) munge.utils.image, [9](#page-12-1) munge.utils.misc, [10](#page-13-0)

## Index

## A

asarray() (munge.DataElement.DataElement method), [3](#page-6-1) asarray() (munge.Dataset.Dataset method), [1](#page-4-1)

## C

csv2dict() (in module munge.utils.misc), [10](#page-13-1)

## D

DataElement (class in munge.DataElement), [3](#page-6-1) DataLoader (class in munge.DataLoader), [5](#page-8-1)

Dataset (class in munge.Dataset), [1](#page-4-1)

dilate() (munge.ImageThresholder.ImageThresholder method), [7](#page-10-2)

## G

get\_all() (munge.Dataset.Dataset method), [1](#page-4-1) get\_app\_config() (in module munge.utils.misc), [10](#page-13-1) get\_area\_in\_sqmm() (munge.DataElement.DataElement method), [3](#page-6-1) get\_bounding\_box\_coords() (in module munge.utils.misc), [10](#page-13-1) get\_by\_study() (munge.Dataset.Dataset method), [1](#page-4-1) get\_dcm\_num\_for\_contour() (in module munge.utils.contour), [9](#page-12-2) get dcm resolution() (in module munge.utils.image), [9](#page-12-2) get\_image\_icontour\_overlay() (munge.DataElement.DataElement method), [3](#page-6-1) get\_image\_ocontour\_overlay() (munge.DataElement.DataElement method), [3](#page-6-1) get\_jaccard\_coeff()(munge.ImageThresholder.ImageThresholdenthresholding\_result() method), [7](#page-10-2) get\_ocontour\_for\_icontour() (in module munge.utils.misc), [10](#page-13-1) get\_roi\_avg\_relative\_intensity() (munge.DataElement.DataElement method), [4](#page-7-0) get\_thresholded\_contour\_mask() (munge.ImageThresholder.ImageThresholder method), [7](#page-10-2) get\_uuid() (in module munge.utils.misc), [10](#page-13-1)

grayscale\_to\_rgb() (in module munge.utils.image), [9](#page-12-2)

### I

ImageThresholder (class in munge.ImageThresholder), [7](#page-10-2)

### L

load\_train\_data() (munge.DataLoader.DataLoader method), [5](#page-8-1)

### M

munge.DataElement (module), [3](#page-6-1) munge.DataLoader (module), [5](#page-8-1) munge.Dataset (module), [1](#page-4-1) munge.ImageThresholder (module), [7](#page-10-2) munge.utils.contour (module), [9](#page-12-2) munge.utils.image (module), [9](#page-12-2) munge.utils.misc (module), [10](#page-13-1)

## $\Omega$

overlay\_contours() (munge.DataElement.DataElement method), [4](#page-7-0)

### P

parse\_contour\_file() (in module munge.utils.contour), [9](#page-12-2) parse\_dicom\_file() (in module munge.utils.image), [10](#page-13-1) plot\_model\_fit() (munge.ImageThresholder.ImageThresholder method), [7](#page-10-2) plot\_random\_epoch() (munge.DataLoader.DataLoader static method), [5](#page-8-1) (munge.ImageThresholder.ImageThresholder method), [7](#page-10-2) plot\_verification\_for\_study() (munge.Dataset.Dataset method), [1](#page-4-1) poly\_to\_mask() (in module munge.utils.contour), [9](#page-12-2)

### T

to dict() (munge.Dataset.Dataset method), [2](#page-5-0)